K ロ ▶ K @ ▶ K 할 ▶ K 할 ▶ 이 할 → 9 Q Q →

# <span id="page-0-0"></span>Primal-Dual Algorithm III Math 482, Lecture 31

Misha Lavrov

April 22, 2020

**KOD KARD KED KED ORA** 

## <span id="page-1-0"></span>Starting the primal-dual algorithm

So far, we know how to do iterations of the primal-dual algorithm: given a dual-feasible point  $\mathbf u$ , improve it to a better point  $\mathbf u$ . By repeating this, we can solve the LP.

## Starting the primal-dual algorithm

So far, we know how to do iterations of the primal-dual algorithm: given a dual-feasible point  $\mathbf{u}$ , improve it to a better point  $\mathbf{u}$ . By repeating this, we can solve the LP.

But how do we start the first iteration? How do we get the starting  $\mathbf{u}$ ?

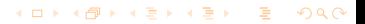

**KOD KARD KED KED ORA** 

## Starting the primal-dual algorithm

So far, we know how to do iterations of the primal-dual algorithm: given a dual-feasible point  $\mathbf u$ , improve it to a better point  $\mathbf u$ . By repeating this, we can solve the LP.

But how do we start the first iteration? How do we get the starting  $u$ ?

There are several possible answers:

**•** Sometimes, a simple point like  $\mathbf{u} = \mathbf{0}$  is obviously feasible.

**KOD KARD KED KED ORA** 

## Starting the primal-dual algorithm

So far, we know how to do iterations of the primal-dual algorithm: given a dual-feasible point  $\mathbf u$ , improve it to a better point  $\mathbf u$ . By repeating this, we can solve the LP.

But how do we start the first iteration? How do we get the starting  $u$ ?

There are several possible answers:

- **•** Sometimes, a simple point like  $\mathbf{u} = \mathbf{0}$  is obviously feasible.
- The only fully general answer is a two-phase method. If we do this, we might as well not use the primal-dual algorithm.

## Starting the primal-dual algorithm

So far, we know how to do iterations of the primal-dual algorithm: given a dual-feasible point  $\mathbf u$ , improve it to a better point  $\mathbf u$ . By repeating this, we can solve the LP.

But how do we start the first iteration? How do we get the starting  $u$ ?

There are several possible answers:

- **•** Sometimes, a simple point like  $\mathbf{u} = \mathbf{0}$  is obviously feasible.
- The only fully general answer is a two-phase method. If we do this, we might as well not use the primal-dual algorithm.
- In some cases, there is a trick we can do to create a dual feasible solution.

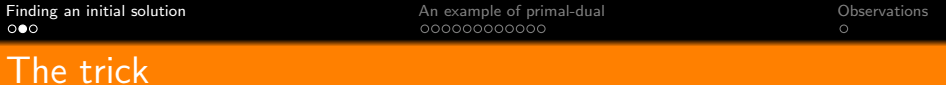

Consider the following primal-dual pair of linear programs:

$$
\begin{cases}\n\text{minimize} & 2x_1 - x_2 + 4x_3 \\
\text{subject to} & x_1 + 2x_2 - 3x_3 = 2 \\
& x_1 - x_2 + x_3 = 3 \\
& x_1, x_2, x_3 \ge 0\n\end{cases}
$$

(D)   
\n
$$
\begin{cases}\n\text{maximize} & 2u_1 + 3u_2 \\
\text{subject to} & u_1 + u_2 \le 2 \\
 & 2u_1 - u_2 \le -1 \\
 & -3u_1 + u_2 \le 4\n\end{cases}
$$

KID K@ KK B K B K B 10 QQ

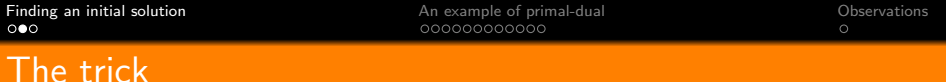

Consider the following primal-dual pair of linear programs:

$$
\textbf{(P)} \begin{cases} \text{minimize} & 2x_1 - x_2 + 4x_3 \\ \text{subject to} & x_1 + 2x_2 - 3x_3 = 2 \\ & x_1 - x_2 + x_3 = 3 \\ & x_1, x_2, x_3 \ge 0 \end{cases}
$$

(D)   
\n
$$
\begin{cases}\n\text{maximize} & 2u_1 + 3u_2 \\
\text{subject to} & u_1 + u_2 \le 2 \\
& 2u_1 - u_2 \le -1 \\
& -3u_1 + u_2 \le 4\n\end{cases}
$$

The trick relies on making a guess: that the optimal solution to (P) has  $x_1 + x_2 + x_3 \le 100$ .

K ロ ▶ K @ ▶ K 할 ▶ K 할 ▶ 이 할 → 9 Q Q →

## The trick

Consider the following primal-dual pair of linear programs:

(P)

\n(P)

\nminimize 
$$
2x_1 - x_2 + 4x_3
$$

\n(P)

\nsubject to  $x_1 + 2x_2 - 3x_3 = 2$ 

\n $x_1 - x_2 + x_3 = 3$ 

\n $x_1 + x_2 + x_3 \leq 100$ 

\n $x_1, x_2, x_3 \geq 0$ 

\n(D)

\n(maximize  $2u_1 + 3u_2$ 

\n(D)

\nsubject to  $u_1 + u_2 \leq 2$ 

\n $2u_1 - u_2 \leq -1$ 

\n $-3u_1 + u_2 \leq 4$ 

The trick relies on making a guess: that the optimal solution to (P) has  $x_1 + x_2 + x_3 \le 100$ .

KID K 4 B X X B X X B X D X O X O

## The trick

Consider the following primal-dual pair of linear programs:

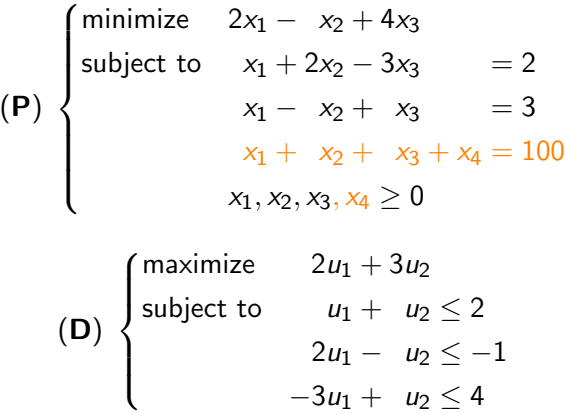

The trick relies on making a guess: that the optimal solution to (P) has  $x_1 + x_2 + x_3 \le 100$ .

KID K 4 B X X B X X B X D X O X O

## The trick

Consider the following primal-dual pair of linear programs:

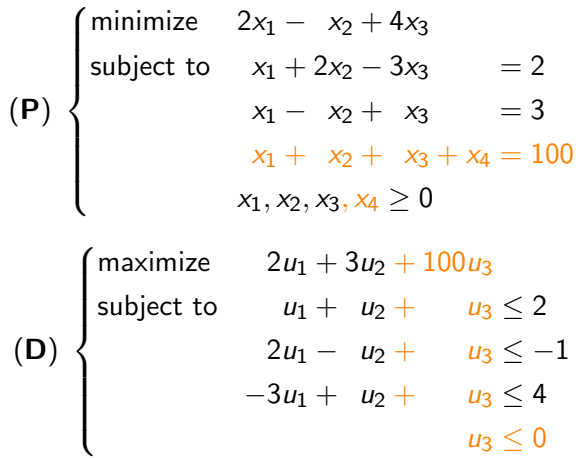

The trick relies on making a guess: that the optimal solution to (P) has  $x_1 + x_2 + x_3 < 100$ . KID K 4 B X X B X X B X D X O X O

## The trick, continued

The new (D) always has a feasible solution!

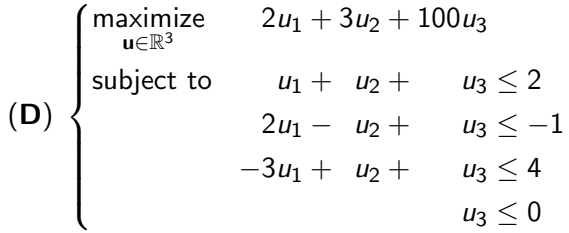

## <span id="page-12-0"></span>The trick, continued

The new (D) always has a feasible solution!

(D)  $\sqrt{ }$  $\begin{matrix} \end{matrix}$  $\begin{array}{c} \end{array}$ maximize  $2u_1 + 3u_2 + 100u_3$ subject to  $u_1 + u_2 + u_3 \leq 2$  $2u_1 - u_2 + u_3 \leq -1$  $-3u_1 + u_2 + u_3 \leq 4$  $u_3 \leq 0$ 

• Set  $u_1 = u_2 = 0$ . (In general, set all variables to 0 except the extra one,  $u_{m+1}$ .)

- The inequalities simplify to  $u_3 < 2$ ,  $u_3 < -1$ ,  $u_3 < 4$ ,  $u_3 < 0$ . (In general, to many upper bounds on  $u_{m+1}$ .)
- Set  $u_3 = -1$ . (In general, set  $u_{m+1}$  to the least upper bound.)

### <span id="page-13-0"></span>An example of the primal-dual method

Let's solve this example to see the primal-dual algorithm in action.

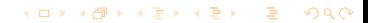

KID K@ KK B K B K B 10 QQ

### An example of the primal-dual method

Let's solve this example to see the primal-dual algorithm in action.

(D)

\n
$$
\begin{cases}\n\text{maximize} & 2u_1 + 3u_2 + 100u_3 \\
\text{subject to} & u_1 + u_2 + u_3 \le 2 \\
& 2u_1 - u_2 + u_3 \le -1 \\
& -3u_1 + u_2 + u_3 \le 4 \\
& u_3 \le 0\n\end{cases}
$$

K ロ ▶ K @ ▶ K 할 ▶ K 할 ▶ 이 할 → 9 Q Q →

## An example of the primal-dual method

Let's solve this example to see the primal-dual algorithm in action.

(D)

\n
$$
\begin{cases}\n\text{maximize} & 2u_1 + 3u_2 + 100u_3 \\
\text{subject to} & u_1 + u_2 + u_3 \le 2 \\
& 2u_1 - u_2 + u_3 \le -1 \\
& -3u_1 + u_2 + u_3 \le 4 \\
& u_3 \le 0\n\end{cases}
$$

At  $\mathbf{u} = (0, 0, -1)$ , only the second constraint is tight.

K ロ ▶ K 리 ▶ K 로 ▶ K 로 ▶ 『 콘 · 이 이 O

### An example of the primal-dual method

Let's solve this example to see the primal-dual algorithm in action.

(D)

\n
$$
\begin{cases}\n\text{maximize} & 2u_1 + 3u_2 + 100u_3 \\
\text{subject to} & u_1 + u_2 + u_3 \le 2 \\
& 2u_1 - u_2 + u_3 \le -1 \\
& -3u_1 + u_2 + u_3 \le 4 \\
& u_3 \le 0\n\end{cases}
$$

At  $\mathbf{u} = (0, 0, -1)$ , only the second constraint is tight. In  $(RP)$ , all variables except  $x_2$  will be frozen.

**KOD KARD KED KED ORA** 

## An example of the primal-dual method

Let's solve this example to see the primal-dual algorithm in action.

(D)

\n
$$
\begin{cases}\n\text{maximize} & 2u_1 + 3u_2 + 100u_3 \\
\text{subject to} & u_1 + u_2 + u_3 \le 2 \\
& 2u_1 - u_2 + u_3 \le -1 \\
& -3u_1 + u_2 + u_3 \le 4 \\
& u_3 \le 0\n\end{cases}
$$

At  $\mathbf{u} = (0, 0, -1)$ , only the second constraint is tight.

In  $(\mathsf{RP})$ , all variables except  $x_2$  will be frozen.

We will start (**RP**) with the basic feasible solution it always has: where the **y**-variables are all basic.

**KORKARRISK I ARA** 

## Writing down (RP)'s tableau

We look at  $(P)$  to write a starting tableau for  $(RP)$ .

(P)

\n
$$
\begin{cases}\n\text{minimize} & 2x_1 - x_2 + 4x_3 \\
\text{subject to} & x_1 + 2x_2 - 3x_3 = 2 \\
& x_1 - x_2 + x_3 = 3 \\
& x_1 + x_2 + x_3 + x_4 = 100 \\
& x_1, x_2, x_3, x_4 \ge 0\n\end{cases}
$$

Although only  $x_2$  will be present in (RP), we'll include all columns, and "freeze" the ones we don't want.

## Writing down (RP)'s tableau

We look at  $(P)$  to write a starting tableau for  $(RP)$ .

(P)

\n
$$
\begin{cases}\n\text{minimize} & 2x_1 - x_2 + 4x_3 \\
\text{subject to} & x_1 + 2x_2 - 3x_3 = 2 \\
& x_1 - x_2 + x_3 = 3 \\
& x_1 + x_2 + x_3 + x_4 = 100 \\
& x_1, x_2, x_3, x_4 \ge 0\n\end{cases}
$$

Although only  $x_2$  will be present in (RP), we'll include all columns, and "freeze" the ones we don't want.

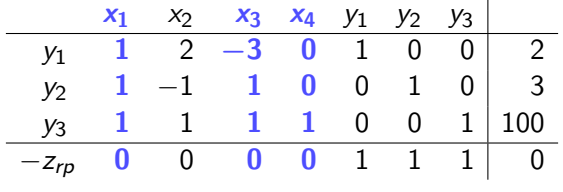

## Writing down (RP)'s tableau

We look at  $(P)$  to write a starting tableau for  $(RP)$ .

(P)

\n
$$
\begin{cases}\n\text{minimize} & 2x_1 - x_2 + 4x_3 \\
\text{subject to} & x_1 + 2x_2 - 3x_3 = 2 \\
& x_1 - x_2 + x_3 = 3 \\
& x_1 + x_2 + x_3 + x_4 = 100 \\
& x_1, x_2, x_3, x_4 \ge 0\n\end{cases}
$$

Although only  $x_2$  will be present in (RP), we'll include all columns, and "freeze" the ones we don't want.

×

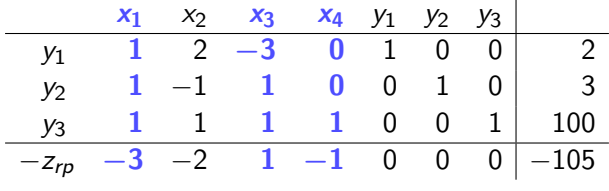

**KORKARRISK I ARA** 

K ロ ▶ K @ ▶ K 할 ▶ K 할 ▶ 이 할 → 9 Q Q →

## The first iteration: pivoting in  $(RP)$

In this tableau, there's only one pivoting step we can do: bring in  $x_2$ , remove  $y_1$ .

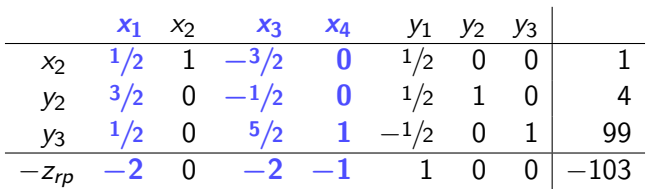

K ロ X K 레 X K 화 X X 화 X X X X X X 자동

## The first iteration: pivoting in  $(RP)$

In this tableau, there's only one pivoting step we can do: bring in  $x_2$ , remove  $y_1$ .

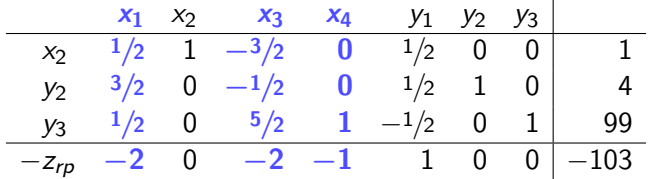

The optimal solution to (DRP) has

$$
\mathbf{v} = \mathbf{1} - \mathbf{r}_{\mathcal{Y}} = (1, 1, 1) - (0, 0, 0) = (0, 1, 1).
$$

## <span id="page-23-0"></span>The first iteration: pivoting in (RP)

In this tableau, there's only one pivoting step we can do: bring in  $x_2$ , remove  $y_1$ .

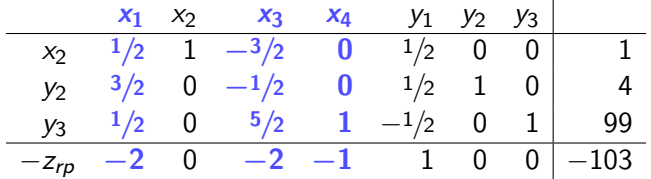

The optimal solution to (DRP) has

$$
\mathsf{v}=\mathbf{1}-\mathsf{r}_{\mathcal{Y}}=(1,1,1)-(0,0,0)=(0,1,1).
$$

Next, we will augment  $\mathbf{u} = (0, 0, -1)$  by adding a multiple of  $\mathbf{v} = (0, 1, 1)$  to it, while maintaining dual feasibility.

K ロ ▶ K @ ▶ K 할 ▶ K 할 ▶ 이 할 → 9 Q Q →

### <span id="page-24-0"></span>The first iteration: augmenting **u**

Here are the dual constraints:

(D)

\n
$$
\begin{cases}\n\text{maximize} & 2u_1 + 3u_2 + 100u_3 \\
\text{subject to} & u_1 + u_2 + u_3 \le 2 \\
& 2u_1 - u_2 + u_3 \le -1 \\
& -3u_1 + u_2 + u_3 \le 4 \\
& u_3 \le 0\n\end{cases}
$$

**KORKARRISK I ARA** 

### The first iteration: augmenting **u**

Here are the dual constraints:

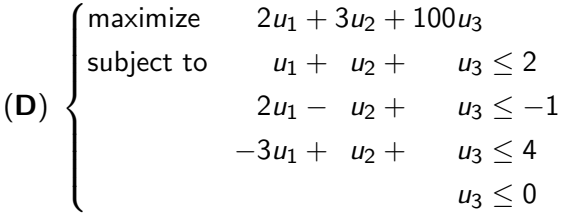

We are going from  $\mathbf{u} = (0, 0, -1)$  to  $\mathbf{u} + t\mathbf{v} = (0, t, t - 1)$ .

 $u_1 + u_2 + u_3 \le 2$  says  $2t - 1 \le 2$  or  $t \le \frac{3}{2}$  $\frac{3}{2}$ .

**KOD KAP KED KED E VOQO** 

### The first iteration: augmenting **u**

Here are the dual constraints:

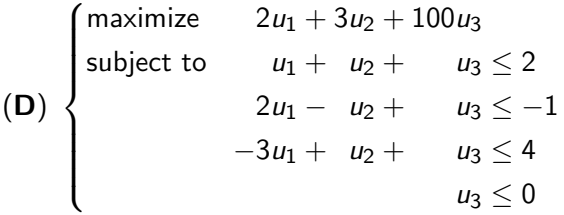

- $u_1 + u_2 + u_3 \le 2$  says  $2t 1 \le 2$  or  $t \le \frac{3}{2}$  $\frac{3}{2}$ .
- $2u_1 u_2 + u_3 \leq -1$  says  $-1 \leq -1$ . (It will remain tight but never be violated.)

**KOD KAP KED KED E VOQO** 

## <span id="page-27-0"></span>The first iteration: augmenting **u**

Here are the dual constraints:

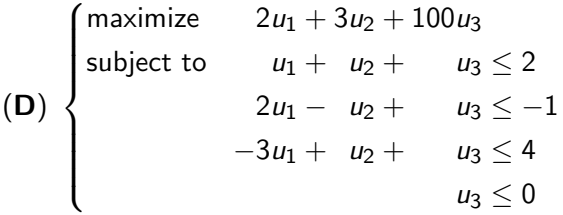

- $u_1 + u_2 + u_3 \le 2$  says  $2t 1 \le 2$  or  $t \le \frac{3}{2}$  $\frac{3}{2}$ .
- $2u_1 u_2 + u_3 \leq -1$  says  $-1 \leq -1$ . (It will remain tight but never be violated.)

• 
$$
-3u_1 + u_2 + u_3 \le 4
$$
 says  $2t - 1 \le 4$  or  $t \le \frac{5}{2}$ .

## <span id="page-28-0"></span>The first iteration: augmenting **u**

Here are the dual constraints:

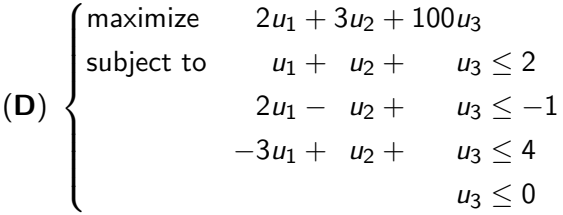

- $u_1 + u_2 + u_3 \le 2$  says  $2t 1 \le 2$  or  $t \le \frac{3}{2}$  $\frac{3}{2}$ .
- $2u_1 u_2 + u_3 \leq -1$  says  $-1 \leq -1$ . (It will remain tight but never be violated.)
- $-3u_1+u_2+u_3\leq 4$  says  $2t-1\leq 4$  or  $t\leq \frac{5}{2}$  $\frac{5}{2}$ .
- $u_3 \leq 0$  $u_3 \leq 0$  $u_3 \leq 0$  says  $t \leq 1$  $t \leq 1$ . (It becomes tight w[hen](#page-27-0)  $t = 1$  $t = 1$  $t = 1$ .[\)](#page-12-0)

#### <span id="page-29-0"></span>Preparing the second iteration

Out of  $t \leq \frac{3}{2}$  $\frac{3}{2}$ ,  $t \leq \frac{5}{2}$  $\frac{5}{2}$ ,  $t \leq 1$ , the limit  $t = 1$  is the strictest, so we go to the new point  $\mathbf{u} + 1\mathbf{v} = (0, 1, 0)$ .

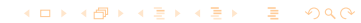

**KORKA SERKER ORA** 

### Preparing the second iteration

Out of  $t \leq \frac{3}{2}$  $\frac{3}{2}$ ,  $t \leq \frac{5}{2}$  $\frac{5}{2}$ ,  $t \leq 1$ , the limit  $t = 1$  is the strictest, so we go to the new point  $\mathbf{u} + 1\mathbf{v} = (0, 1, 0)$ .

We saw that the second constraint of  $(D)$  remains tight, and at  $t = 1$ , the fourth constraint becomes tight.

K ロ ▶ K 리 ▶ K 로 ▶ K 로 ▶ 『 콘 · 이 이 O

#### Preparing the second iteration

Out of  $t \leq \frac{3}{2}$  $\frac{3}{2}$ ,  $t \leq \frac{5}{2}$  $\frac{5}{2}$ ,  $t \leq 1$ , the limit  $t = 1$  is the strictest, so we go to the new point  $\mathbf{u} + 1\mathbf{v} = (0, 1, 0)$ .

We saw that the second constraint of  $(D)$  remains tight, and at  $t = 1$ , the fourth constraint becomes tight.

In our tableau for  $(RP)$ , we unfreeze  $x_4$ :

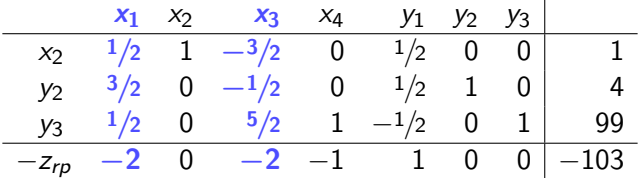

K ロ ▶ K @ ▶ K 할 ▶ K 할 ▶ 이 할 → 9 Q Q →

## The second iteration: pivoting in (RP)

In this tableau, once we pivot to bring in  $x_4$  and remove  $y_3$ , we're optimal again:

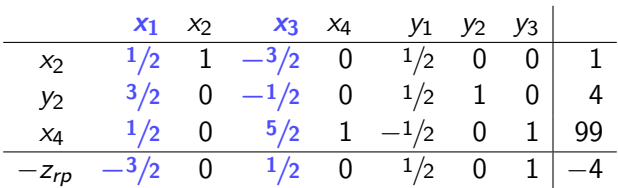

K ロ X K 레 X K 화 X X 화 X X X X X X 자동

## The second iteration: pivoting in (RP)

In this tableau, once we pivot to bring in  $x_4$  and remove  $y_3$ , we're optimal again:

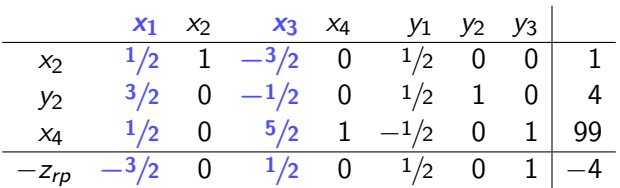

The optimal solution to (DRP) has

$$
\mathbf{v} = \mathbf{1} - \mathbf{r}_{\mathcal{Y}} = (1,1,1) - (\tfrac{1}{2},0,1) = (\tfrac{1}{2},1,0).
$$

K ロ ▶ K 리 ▶ K 로 ▶ K 로 ▶ 『 콘 · 이 이 O

## <span id="page-34-0"></span>The second iteration: pivoting in (RP)

In this tableau, once we pivot to bring in  $x_4$  and remove  $y_3$ , we're optimal again:

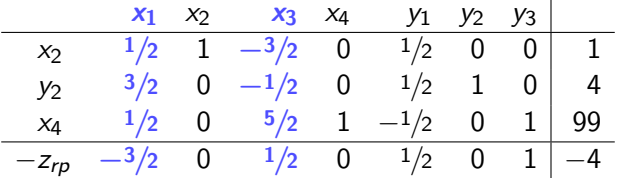

The optimal solution to (DRP) has

$$
\mathbf{v} = \mathbf{1} - \mathbf{r}_{\mathcal{Y}} = (1, 1, 1) - (\frac{1}{2}, 0, 1) = (\frac{1}{2}, 1, 0).
$$

Next, we will augment  $\mathbf{u} = (0, 1, 0)$  by adding a multiple of  $\mathbf{v}=(\frac{1}{2},1,0)$  to it, while maintaining dual feasibility.

K ロ ▶ K @ ▶ K 할 ▶ K 할 ▶ 이 할 → 9 Q Q\*

#### <span id="page-35-0"></span>The second iteration: augmenting **u**

Here are the dual constraints:

| maximize                   | $2u_1 + 3u_2 + 100u_3$   |
|----------------------------|--------------------------|
| subject to                 | $u_1 + u_2 + u_3 \leq 2$ |
| 2u_1 - u_2 + u_3 \leq -1   |                          |
| $-3u_1 + u_2 + u_3 \leq 4$ |                          |
| $u_3 \leq 0$               |                          |

We are going from  ${\bf u} = (0, 1, 0)$  to  ${\bf u} + t{\bf v} = (\frac{1}{2}t, 1+t, 0)$ .

**KORKA SERKER ORA** 

#### The second iteration: augmenting **u**

Here are the dual constraints:

| maximize                   | $2u_1 + 3u_2 + 100u_3$   |
|----------------------------|--------------------------|
| subject to                 | $u_1 + u_2 + u_3 \leq 2$ |
| 2u_1 - u_2 + u_3 \leq -1   |                          |
| $-3u_1 + u_2 + u_3 \leq 4$ |                          |
| $u_3 \leq 0$               |                          |

We are going from  ${\bf u} = (0, 1, 0)$  to  ${\bf u} + t{\bf v} = (\frac{1}{2}t, 1+t, 0)$ .  $u_1 + u_2 + u_3 \leq 2$  says  $1 + \frac{3}{2}t \leq 2$  or  $t \leq \frac{2}{3}$  $\frac{2}{3}$ .

**KORKA SERKER ORA** 

#### The second iteration: augmenting **u**

Here are the dual constraints:

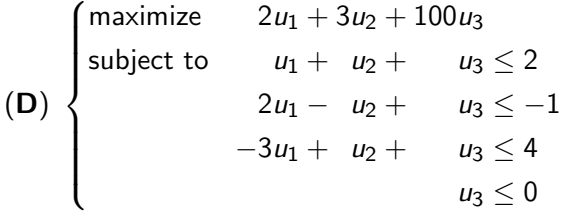

We are going from  ${\bf u} = (0, 1, 0)$  to  ${\bf u} + t{\bf v} = (\frac{1}{2}t, 1+t, 0)$ .

- $u_1 + u_2 + u_3 \leq 2$  says  $1 + \frac{3}{2}t \leq 2$  or  $t \leq \frac{2}{3}$  $\frac{2}{3}$ .
- $2u_1 u_2 + u_3 \leq -1$  says  $-1 \leq -1$ . (It will remain tight but never be violated.)

#### <span id="page-38-0"></span>The second iteration: augmenting **u**

Here are the dual constraints:

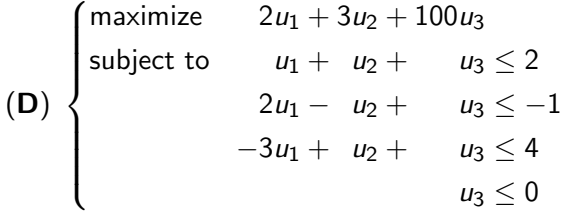

We are going from  ${\bf u} = (0, 1, 0)$  to  ${\bf u} + t{\bf v} = (\frac{1}{2}t, 1+t, 0)$ .

- $u_1 + u_2 + u_3 \leq 2$  says  $1 + \frac{3}{2}t \leq 2$  or  $t \leq \frac{2}{3}$  $\frac{2}{3}$ .
- $2u_1 u_2 + u_3 \leq -1$  says  $-1 \leq -1$ . (It will remain tight but never be violated.)

• 
$$
-3u_1 + u_2 + u_3 \le 4
$$
 says  $1 - \frac{1}{2}t \le 4$  or  $t \ge -6$ . (Not  
relevant.)

**KORKA SERKER ORA** 

#### <span id="page-39-0"></span>The second iteration: augmenting **u**

Here are the dual constraints:

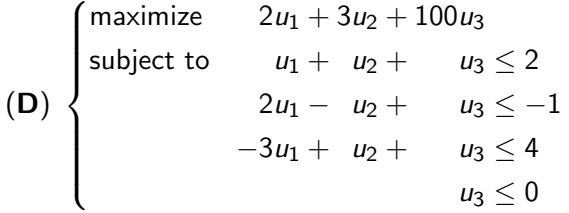

We are going from  ${\bf u} = (0, 1, 0)$  to  ${\bf u} + t{\bf v} = (\frac{1}{2}t, 1+t, 0)$ .

- $u_1 + u_2 + u_3 \leq 2$  says  $1 + \frac{3}{2}t \leq 2$  or  $t \leq \frac{2}{3}$  $\frac{2}{3}$ .
- $2u_1 u_2 + u_3 \leq -1$  says  $-1 \leq -1$ . (It will remain tight but never be violated.)

• 
$$
-3u_1 + u_2 + u_3 \le 4
$$
 says  $1 - \frac{1}{2}t \le 4$  or  $t \ge -6$ . (Not  
relevant.)

•  $u_3 \leq 0$  $u_3 \leq 0$  $u_3 \leq 0$  s[a](#page-58-0)ys  $0 \leq 0$ . (It will remain tight [bu](#page-38-0)[t n](#page-40-0)e[v](#page-35-0)e[r](#page-40-0) [b](#page-12-0)e [v](#page-59-0)[i](#page-12-0)[ol](#page-13-0)a[t](#page-59-0)[ed](#page-0-0)[.\)](#page-62-0)  $\Omega$ 

### <span id="page-40-0"></span>Preparing the third iteration

Our only limit on t is  $t \leq \frac{2}{3}$  $\frac{2}{3}$ , so we go to the new point  $u + \frac{2}{3}$  $\frac{2}{3}$ v =  $(\frac{1}{3}, \frac{5}{3})$  $\frac{5}{3}$ , 0).

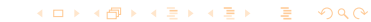

**KORK EXKEY EL SORA** 

### Preparing the third iteration

Our only limit on t is  $t \leq \frac{2}{3}$  $\frac{2}{3}$ , so we go to the new point  $u + \frac{2}{3}$  $\frac{2}{3}$ v =  $(\frac{1}{3}, \frac{5}{3})$  $\frac{5}{3}$ , 0).

The second and fourth constraint of  $(D)$  remain tight; at  $t=\frac{2}{3}$  $\frac{2}{3}$ , the first constraint also becomes tight.

**KORKA SERKER ORA** 

### Preparing the third iteration

Our only limit on t is  $t \leq \frac{2}{3}$  $\frac{2}{3}$ , so we go to the new point  $u + \frac{2}{3}$  $\frac{2}{3}$ v =  $(\frac{1}{3}, \frac{5}{3})$  $\frac{5}{3}$ , 0).

The second and fourth constraint of  $(D)$  remain tight; at  $t=\frac{2}{3}$  $\frac{2}{3}$ , the first constraint also becomes tight.

In our tableau for  $(RP)$ , we unfreeze  $x_1$ :

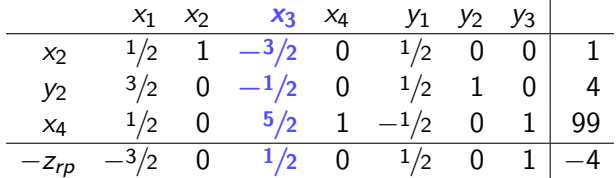

K ロ ▶ K @ ▶ K 할 ▶ K 할 ▶ 이 할 → 9 Q Q →

## The third iteration: pivoting in (RP)

In this tableau, we can pivot on  $x_1$ , and it will replace  $x_2$ :

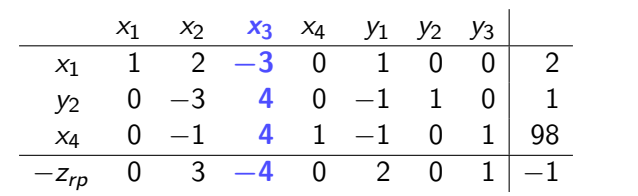

K ロ ▶ K @ ▶ K 할 ▶ K 할 ▶ 이 할 → 9 Q Q →

## The third iteration: pivoting in (RP)

In this tableau, we can pivot on  $x_1$ , and it will replace  $x_2$ :

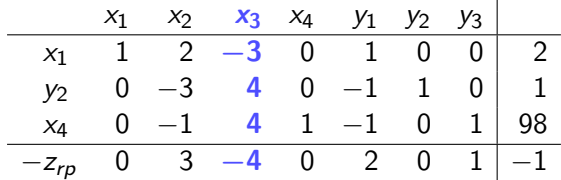

The optimal solution to (DRP) has

$$
\mathbf{v} = \mathbf{1} - \mathbf{r}_{\mathcal{Y}} = (1, 1, 1) - (2, 0, 1) = (-1, 1, 0).
$$

KID K 4 D X R B X R B X D X O K O R O R O

## <span id="page-45-0"></span>The third iteration: pivoting in (RP)

In this tableau, we can pivot on  $x_1$ , and it will replace  $x_2$ :

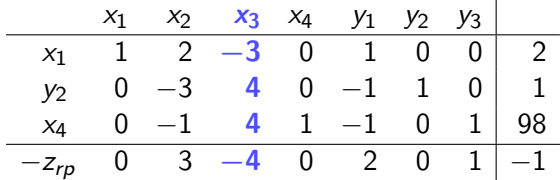

The optimal solution to (DRP) has

$$
\mathbf{v} = \mathbf{1} - \mathbf{r}_{\mathcal{Y}} = (1, 1, 1) - (2, 0, 1) = (-1, 1, 0).
$$

Next, we will augment  $\mathbf{u} = (\frac{1}{3}, \frac{5}{3})$  $(\frac{5}{3},0)$  by adding a multiple of  $\mathbf{v} = (-1, 1, 0)$  to it, while maintaining dual feasibility.

K ロ ▶ K @ ▶ K 할 ▶ K 할 ▶ 이 할 → 9 Q Q\*

### <span id="page-46-0"></span>The third iteration: augmenting **u**

Here are the dual constraints:

(D)  
\n
$$
\begin{cases}\n\text{maximize} & 2u_1 + 3u_2 + 100u_3 \\
\text{subject to} & u_1 + u_2 + u_3 \le 2 \\
& 2u_1 - u_2 + u_3 \le -1 \\
& -3u_1 + u_2 + u_3 \le 4 \\
& u_3 \le 0\n\end{cases}
$$

We are going from  $\mathbf{u} = (\frac{1}{3}, \frac{5}{3})$  $(\frac{5}{3},0)$  to  $\mathbf{u} + t\mathbf{v} = (\frac{1}{3} - t, \frac{5}{3} + t, 0).$ 

**KORKA SERKER ORA** 

### The third iteration: augmenting **u**

Here are the dual constraints:

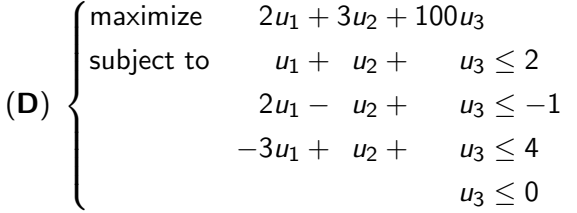

We are going from  $\mathbf{u} = (\frac{1}{3}, \frac{5}{3})$  $(\frac{5}{3},0)$  to  $\mathbf{u} + t\mathbf{v} = (\frac{1}{3} - t, \frac{5}{3} + t, 0).$ 

•  $u_1 + u_2 + u_3 \le 2$  says  $2 \le 2$ . (It will remain tight but never be violated.)

### The third iteration: augmenting **u**

Here are the dual constraints:

| maximize                   | $2u_1 + 3u_2 + 100u_3$   |
|----------------------------|--------------------------|
| subject to                 | $u_1 + u_2 + u_3 \leq 2$ |
| 2u_1 - u_2 + u_3 \leq -1   |                          |
| $-3u_1 + u_2 + u_3 \leq 4$ |                          |
| $u_3 \leq 0$               |                          |

We are going from  $\mathbf{u} = (\frac{1}{3}, \frac{5}{3})$  $(\frac{5}{3},0)$  to  $\mathbf{u} + t\mathbf{v} = (\frac{1}{3} - t, \frac{5}{3} + t, 0).$ 

- $u_1 + u_2 + u_3 \leq 2$  says  $2 \leq 2$ . (It will remain tight but never be violated.)
- $2u_1 u_2 + u_3 \leq -1$  says  $-1 t \leq -1$ . (For  $t > 0$ , it will become slack.)

**KORKA SERKER ORA** 

**KORKA SERKER ORA** 

### <span id="page-49-0"></span>The third iteration: augmenting **u**

Here are the dual constraints:

| maximize                   | $2u_1 + 3u_2 + 100u_3$   |
|----------------------------|--------------------------|
| subject to                 | $u_1 + u_2 + u_3 \leq 2$ |
| 2u_1 - u_2 + u_3 \leq -1   |                          |
| $-3u_1 + u_2 + u_3 \leq 4$ |                          |
| $u_3 \leq 0$               |                          |

We are going from  $\mathbf{u} = (\frac{1}{3}, \frac{5}{3})$  $(\frac{5}{3},0)$  to  $\mathbf{u} + t\mathbf{v} = (\frac{1}{3} - t, \frac{5}{3} + t, 0).$ 

- $u_1 + u_2 + u_3 \leq 2$  says  $2 \leq 2$ . (It will remain tight but never be violated.)
- $2u_1 u_2 + u_3 < -1$  says  $-1 t < -1$ . (For  $t > 0$ , it will become slack.)
- $-3u_1+u_2+u_3\leq 4$  says  $\frac{2}{3}+4t\leq 4$  or  $t\leq \frac{5}{6}$  $\frac{5}{6}$ .

### <span id="page-50-0"></span>The third iteration: augmenting **u**

Here are the dual constraints:

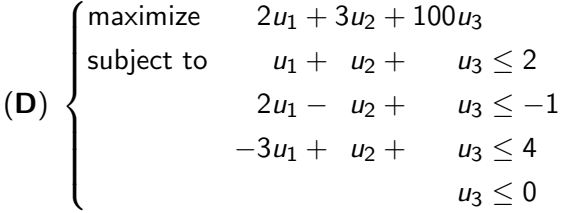

We are going from  $\mathbf{u} = (\frac{1}{3}, \frac{5}{3})$  $(\frac{5}{3},0)$  to  $\mathbf{u} + t\mathbf{v} = (\frac{1}{3} - t, \frac{5}{3} + t, 0).$ 

- $u_1 + u_2 + u_3 \leq 2$  says  $2 \leq 2$ . (It will remain tight but never be violated.)
- $2u_1 u_2 + u_3 < -1$  says  $-1 t < -1$ . (For  $t > 0$ , it will become slack.)
- $-3u_1+u_2+u_3\leq 4$  says  $\frac{2}{3}+4t\leq 4$  or  $t\leq \frac{5}{6}$  $\frac{5}{6}$ .
- $u_3 \leq 0$  $u_3 \leq 0$  $u_3 \leq 0$  s[a](#page-58-0)ys  $0 \leq 0$ . (It will remain tight [bu](#page-49-0)[t n](#page-51-0)e[v](#page-46-0)e[r](#page-51-0) [b](#page-12-0)e [v](#page-59-0)[i](#page-12-0)[ol](#page-13-0)a[t](#page-59-0)[ed](#page-0-0)[.\)](#page-62-0)  $000$

### <span id="page-51-0"></span>Preparing the fourth iteration

Our only limit on t is  $t \leq \frac{5}{6}$  $\frac{5}{6}$ , so we go to the new point  $\mathsf{u}+\frac56$  $\frac{5}{6}$ v  $=$   $\left(-\frac{1}{2}\right)$  $\frac{1}{2}$ ,  $\frac{5}{2}$  $\frac{5}{2}$ , 0).

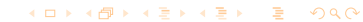

### Preparing the fourth iteration

Our only limit on t is  $t \leq \frac{5}{6}$  $\frac{5}{6}$ , so we go to the new point  $\mathsf{u}+\frac56$  $\frac{5}{6}$ v  $=$   $\left(-\frac{1}{2}\right)$  $\frac{1}{2}$ ,  $\frac{5}{2}$  $\frac{5}{2}$ , 0).

The first and fourth constraint of  $(D)$  remain tight; at  $t=\frac{5}{6}$  $\frac{5}{6}$ , the third constraint also becomes tight. However, the second constraint becomes slack.

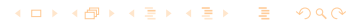

**KORKA SERKER ORA** 

### Preparing the fourth iteration

Our only limit on t is  $t \leq \frac{5}{6}$  $\frac{5}{6}$ , so we go to the new point  $\mathsf{u}+\frac56$  $\frac{5}{6}$ v  $=$   $\left(-\frac{1}{2}\right)$  $\frac{1}{2}$ ,  $\frac{5}{2}$  $\frac{5}{2}$ , 0).

The first and fourth constraint of  $(D)$  remain tight; at  $t=\frac{5}{6}$  $\frac{5}{6}$ , the third constraint also becomes tight. However, the second constraint becomes slack.

In our tableau for  $(RP)$ , we unfreeze  $x_3$  but freeze  $x_2$ :

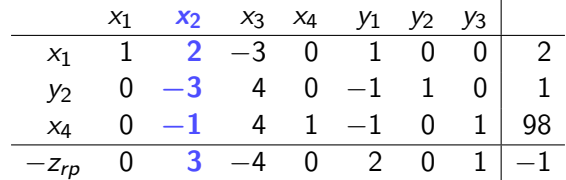

KID K@ KK B K B K B 10 QQ

## The fourth iteration: pivoting in (RP)

In this tableau, we can pivot on  $x_3$ , and it will replace  $y_2$ :

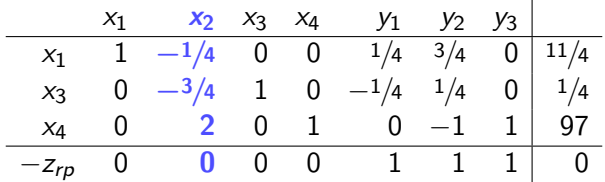

K ロ ▶ K @ ▶ K 할 ▶ K 할 ▶ 이 할 → 9 Q Q →

## The fourth iteration: pivoting in (RP)

In this tableau, we can pivot on  $x_3$ , and it will replace  $y_2$ :

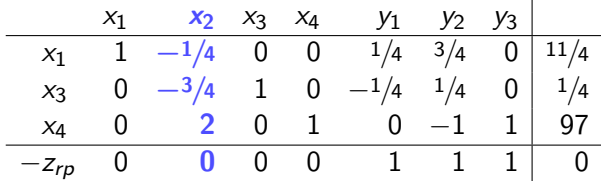

Because  $z_{r_p} = 0$  and because  $\mathbf{v} = (0, 0, 0)$ , we know we're done.

K ロ ▶ K 리 ▶ K 로 ▶ K 로 ▶ 『 콘 · 이 이 O

## The fourth iteration: pivoting in (RP)

In this tableau, we can pivot on  $x_3$ , and it will replace  $y_2$ :

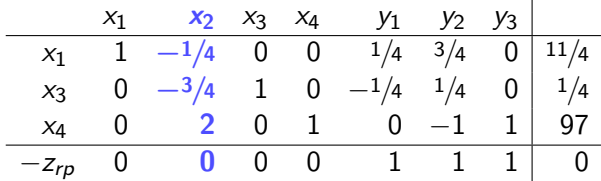

Because  $z_{r_p} = 0$  and because  $\mathbf{v} = (0, 0, 0)$ , we know we're done.

Our current  $\mathbf{u} = (-\frac{1}{2})$  $\frac{1}{2}$ ,  $\frac{5}{2}$  $(\frac{5}{2}, 0)$  is the optimal solution to  $(D)$ .

K ロ ▶ K 리 ▶ K 로 ▶ K 로 ▶ 『 콘 · 이 이 O

## The fourth iteration: pivoting in (RP)

In this tableau, we can pivot on  $x_3$ , and it will replace  $y_2$ :

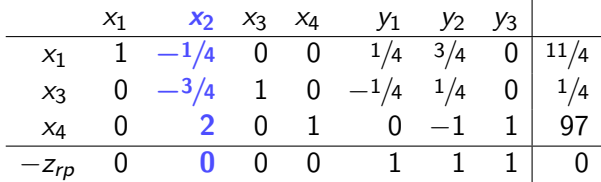

Because  $z_{r_p} = 0$  and because  $\mathbf{v} = (0, 0, 0)$ , we know we're done.

- Our current  $\mathbf{u} = (-\frac{1}{2})$  $\frac{1}{2}$ ,  $\frac{5}{2}$  $(\frac{5}{2}, 0)$  is the optimal solution to  $(D)$ .
- From  $(\textsf{RP})$ , we read off  $\textsf{x} = (\frac{11}{4}, 0, \frac{1}{4})$  $\frac{1}{4}$ , 97), the optimal solution to  $(P)$ .

**KORKARRISK I ARA** 

## <span id="page-58-0"></span>The fourth iteration: pivoting in (RP)

In this tableau, we can pivot on  $x_3$ , and it will replace  $y_2$ :

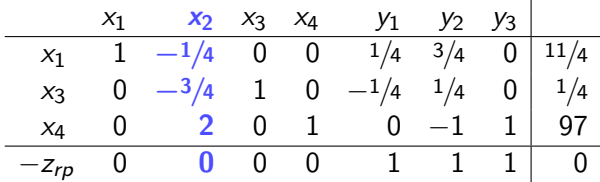

Because  $z_{r_p} = 0$  and because  $\mathbf{v} = (0, 0, 0)$ , we know we're done.

- Our current  $\mathbf{u} = (-\frac{1}{2})$  $\frac{1}{2}$ ,  $\frac{5}{2}$  $(\frac{5}{2}, 0)$  is the optimal solution to  $(D)$ .
- From  $(\textsf{RP})$ , we read off  $\textsf{x} = (\frac{11}{4}, 0, \frac{1}{4})$  $\frac{1}{4}$ , 97), the optimal solution to  $(P)$ .

(Ignoring  $u_3$  and  $x_4$ ,  $\mathbf{u} = \left(-\frac{1}{2}\right)$  $\frac{1}{2}$ ,  $\frac{5}{2}$  $(\frac{5}{2})$  and  ${\sf x}=(\frac{11}{4},0,\frac{1}{4})$  $\frac{1}{4}$ ) are optimal for the original  $(D)$  and  $(P)$ .)

O

K ロ ▶ K @ ▶ K 할 ▶ K 할 ▶ 이 할 → 9 Q Q →

### <span id="page-59-0"></span>Comments on this method

 $\bullet$  From the point of view of  $(RP)$ , we've been solving one simplex tableau the whole time.

#### Comments on this method

- $\bullet$  From the point of view of  $(RP)$ , we've been solving one simplex tableau the whole time.
- The augmenting steps give us "hints" about which variables not to pivot on, in the form of frozen variables.

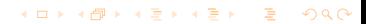

**KORKA SERKER ORA** 

#### Comments on this method

- From the point of view of  $(RP)$ , we've been solving one simplex tableau the whole time.
- The augmenting steps give us "hints" about which variables not to pivot on, in the form of frozen variables.

(In a perfect world, there is always only one variable to pivot on: the unfrozen variables are the ones that were already basic, and the one whose dual constraint just became tight. But sometimes this doesn't work out.)

#### <span id="page-62-0"></span>Comments on this method

- From the point of view of  $(RP)$ , we've been solving one simplex tableau the whole time.
- The augmenting steps give us "hints" about which variables not to pivot on, in the form of frozen variables.

(In a perfect world, there is always only one variable to pivot on: the unfrozen variables are the ones that were already basic, and the one whose dual constraint just became tight. But sometimes this doesn't work out.)

• This algorithm is well-suited for the revised simplex method. If we use it, we don't have to keep around the frozen columns: we just compute columns of the tableau as we need them.